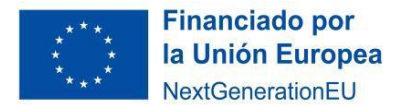

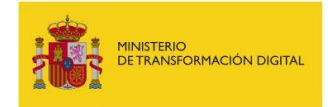

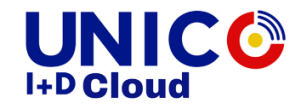

# Instrucciones relativas a la subcontratación en el ámbito del Real Decreto 959/2022, de 15 de noviembre.

Cualquier duda en relación con estas instrucciones se podrá consultar en el buzón [mailto:unicoimasdcloud@economia.gob.es.](mailto:unicoimasdcloud@economia.gob.es)

# ¿Cómo se debe llevar a cabo la subcontratación de actividades de I+D+i?

Dado que se ha establecido que los beneficiarios subcontraten un porcentaje mínimo del 65% de los fondos recibidos para la realización del proyecto, es necesario que:

- Los contratos se celebren por escrito.
- La celebración de los mismos debe autorizarse previamente por la Secretaría de Estado de Telecomunicaciones e Infraestructuras Digitales como entidad concedente de la ayuda.

Para facilitar el cumplimiento de lo dispuesto en la normativa aplicable en materia de contratación, se pone a disposición de los beneficiarios dos modelos de pliegos de cláusulas administrativas particulares. Un modelo para contratos cuyo valor estimado sea igual o inferior a 249.900 euros y otro para valores superiores a 249.900 euros, que se encuentran disponibles para su descarga en el Portal de Ayudas del Ministerio de Transformación Digital.

Estos modelos pretenden agilizar tanto la contratación por parte de las entidades beneficiarias como el proceso de autorización de acuerdo con el artículo 29.3 de la Ley 38/2003, de 17 de noviembre, por parte de la Secretaría de Estado de Telecomunicaciones e Infraestructuras Digitales. En este sentido, la utilización de estos modelos no es obligatoria sino recomendada, y su redacción puede adaptarse de acuerdo con el Real Decreto 959/2022.

# ¿Qué actividades se pueden subcontratar?

Aquellas actividadesindicadas como "subcontratadas" en el Plan de Trabajo que fue presentado junto a la solicitud de la subvención y valorado para la concesión de la misma.

# ¿Existen límites?

Como ya se ha indicado, en primer lugar, está el porcentaje del 65% de losfondosrecibidos. Además, el beneficiario debe tener en cuenta que la subcontratación se llevará a cabo respetando el principio de libre concurrencia y con arreglo a los siguientes requisitos:

a) Un mínimo del 65 por ciento de la cuantía total de la subvención a empresas que hayan demostrado experiencia en proyectos de I+D de excelencia en tecnologías avanzadas de computación en la nube. A su vez, dentro de la subcontratación a empresas, debe destinarse un mínimo del 15 por ciento de la cuantía total de la subvención a pequeñas y medianas

Plan de Recuperación, Transformación y Resiliencia - Financiado por la Unión Europea – NextGenerationEU

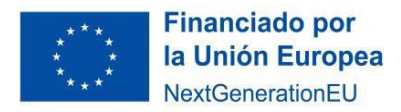

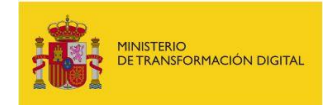

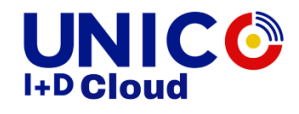

empresas que hayan demostrado experiencia en proyectos de I+D de excelencia en tecnologías avanzadas de computación en la nube.

b) Por último, un máximo del 5 por ciento de la cuantía total de la subvención a centros y fundaciones públicas de investigación y universidades españolas que no hayan sido miembros de consorcios de la cPPP Big Data.

Nota: como respaldo de la experiencia de las entidades que se presenten a las licitaciones, se propone acreditar que el licitador ha sido miembro del consorcio de al menos dos proyectos (de tipo "IA" o "RIA") financiados por la iniciativa "cPPP Big Data" del programa Horizon 2020 (u otro programa de investigación en tecnologías avanzadas de computación en la nube de excelencia internacional) que hayan sido completados con éxito. En el caso de la acreditación de la solvencia económica, se ha optado por el volumen anual de negocio. Estos aspectos se encuentran detallados en los modelos de pliegos de cláusulas administrativas particulares.

# ¿Cómo solicitar la autorización previa ante la Secretaría de Estado de Telecomunicaciones e Infraestructuras Digitales?

Se realizará a través de la **Solicitud de autorización previa para la subcontratación de actividades para el Programa UNICO I+D Cloud** disponible en la siguiente dirección de la Sede Electrónica del Ministerio de Transformación Digital:

#### [https://serviciosede.mineco.gob.es/FB/HomeFB.aspx?control=558\\_UNI\\_SUBCO](https://serviciosede.mineco.gob.es/FB/HomeFB.aspx?control=558_UNI_SUBCO)

Se abrirá un formulario que recogerá:

- 1) Autor del envío: son los datos de la persona con capacidad de representación del beneficiario, y que debe ser la misma que firmó la solicitud de ayuda y su aceptación.
- 2) Datos relativos a la notificación. Dirección postal y correo electrónico.
- 3) Datos relativos a la solicitud:
	- a. Expone. Es un campo de texto libre donde el beneficiario debe indicar nombre de la entidad, NIF de la misma y Título del proyecto.
	- b. Solicita: Es un campo de texto fijo donde el beneficiario indica elsiguiente texto: *Solicitud de previa autorización por la Secretaría de Estado de Telecomunicaciones e Infraestructuras Digitales para la contratación de servicios prevista en el Real Decreto 959/2022, de 15 de noviembre, por el que se regula la concesión directa de una subvención a centros y fundaciones públicos de investigación y universidades públicas españolas para la realización de proyectos innovadores en el área de computación en la nube del Programa UNICO I+D Cloud, en el marco del Plan de Recuperación, Transformación y Resiliencia -Financiado por la Unión Europea- Next Generation EU.*
- 4) Por último, se encuentra la opción de anexar documentos. Se anexarán los documentos que

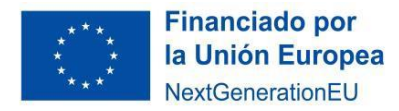

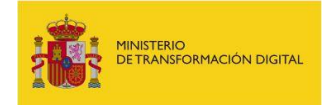

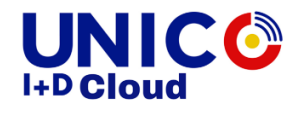

se enumeran en el apartado siguiente. Es importante que el nombre del archivo sea representativo del contenido del mismo.

# ¿Qué documentación debe aportarse?

- 1) Pliegos publicados, con la información sobre lugar de publicación y publicidad. Indicar si se han utilizado los pliegos tipo publicados en el Portal de Ayudas del Ministerio de Transformación Digital.
- 2) Borrador del contrato con la entidad seleccionada, que debe incluir, como mínimo, la siguiente información:
	- a. Los datos de las partes contratantes.
	- b. Objeto y alcance del contrato: debe tener relación directa con las actividades que figuran en el Plan de trabajo que fue presentado junto a la solicitud de la ayuda, la descripción que figure en los PCAP y en la oferta seleccionada. Las tareas subcontratadas deben estar suficientemente diferenciadas de las tareas realizadas por el beneficiario y otras posibles subcontrataciones para una misma actividad.
	- c. Planificación y coste de cada tarea.
	- d. Datos de facturación y pago.
	- e. Compromiso de las partes y consecuencia del incumplimiento.
	- f. Fecha de entrada en vigor o de inicio de los trabajos.
- 3) Las ofertas recibidas, tanto la técnica como la económica.
- 4) Valoración de las ofertas recibidas.
- 5) Justificación de la oferta seleccionada.
- 6) En el caso de que se haya presentado una única oferta, informe de los servicios jurídicos de la entidad (o documento equivalente) donde se justifique que no ha habido limitación a la competencia.

Para ello, podrá adjuntar hasta 50 documentos complementarios en ficheros en formato PDF o DOCX, que no deben tener un tamaño superior a 10 MB y entre todos hasta un tamaño máximo de 15 MB.

# ¿Se han fijado plazos?

Las solicitudes habrán de realizarse con tiempo suficiente en función de la fecha en la que se deberán tener completadas las subcontrataciones establecidas en la resolución de concesión.

Asimismo, las solicitudes habrán de realizarse para las subcontrataciones que de forma individual se vayan realizando, con anterioridad a la firma del contrato y a la ejecución de los trabajos.